## Certificat Avancé Rendu 3D

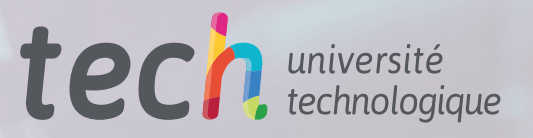

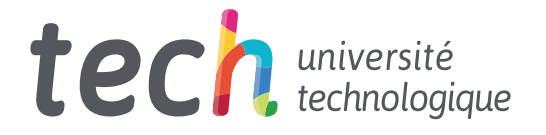

## Certificat Avancé Rendu 3D

- » Modalité: en ligne
- » Durée: 6 mois
- » Qualification: TECH Université Technologique
- » Horaire: à votre rythme
- » Examens: en ligne

Accès au site web: [www.techtitute.com/fr/design/diplome-universite/diplome-universite-rendu-3d](http://www.techtitute.com/fr/design/diplome-universite/diplome-universite-rendu-3d)

## Sommaire

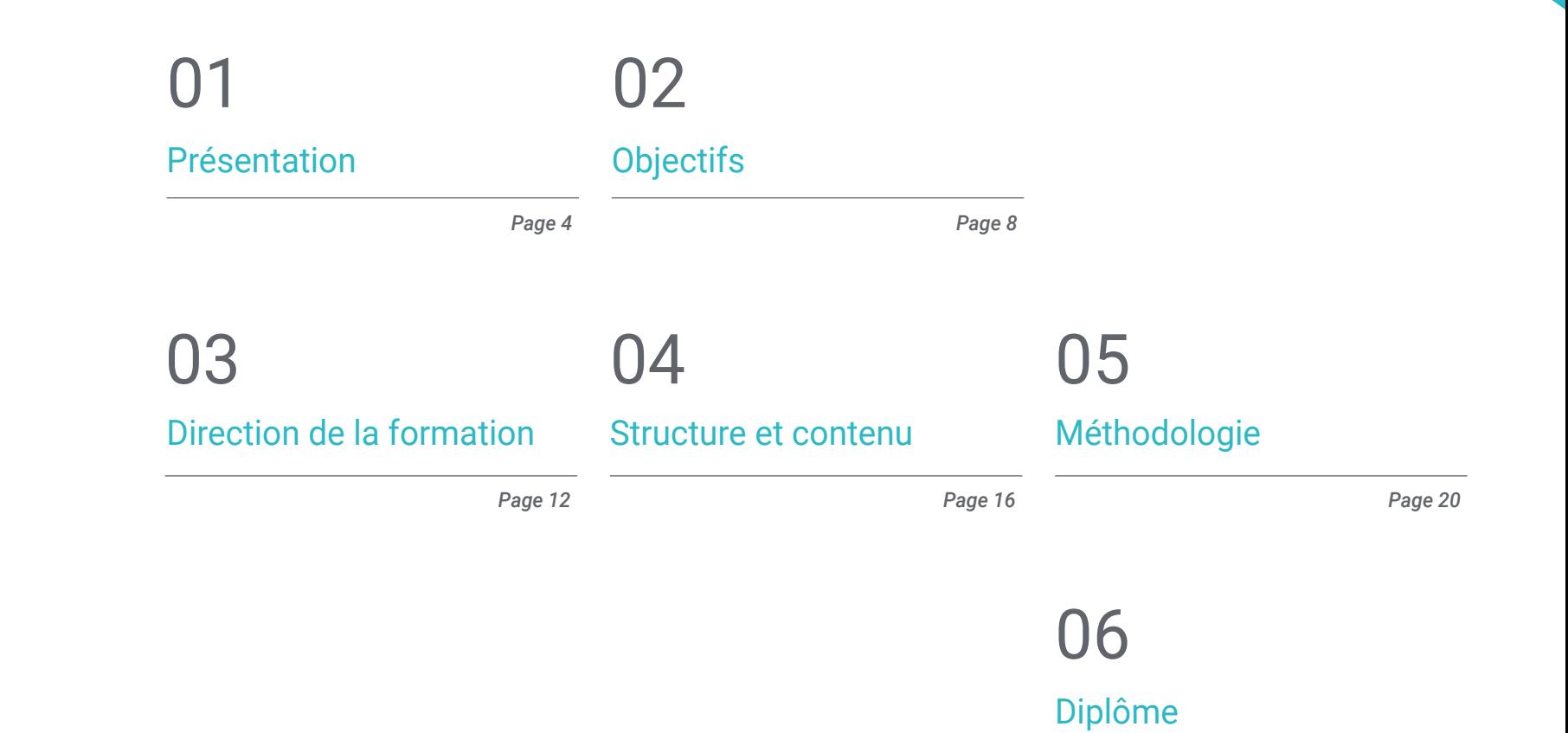

*Page 28*

## <span id="page-3-0"></span>Présentation 01

Parmi les nouvelles technologies dans le monde de la conception, le rendering est l'une des techniques les plus utilisées en raison de ses multiples usages. Ses applications sont variées et il peut être utilisé aussi bien en architecture qu'en publicité. C'est pourquoi il est nécessaire d'avoir des designers capables de générer une image réaliste des modèles qu'ils réalisent. Dans ce programme, les étudiants apprendront les différentes manières de réaliser un *Render*, en utilisant certains des softwares les plus pertinents tels que Substance Painter ou Zbrush. Tous ces contenus seront présentés par des experts du secteur et dans un format 100% en ligne.

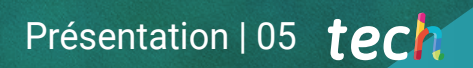

*Apprenez à utiliser le moteur Autodesk pour réaliser un Render hyperréaliste, grâce au contenu actualisé de ce programme"* 

## tech 06 | Présentation

Le Rendu 3D désigne un type de représentation graphique dans lequel une image 3D est prise et un effet optique est obtenu pour montrer une version réaliste, avec de la profondeur et de la texture. Dans des secteurs tels que l'architecture, il permet de montrer les détails au plus près de la réalité, presque comme une photographie, ce qui facilite la présentation du projet au client. En revanche, dans le domaine de l'animation, il permet d'adoucir les textures et de montrer au public des personnages ou des scénarios plus proches ou plus attrayants.

Pour toutes ces raisons, TECH présente ce Certificat Avancé, dans lequel les étudiants pourront acquérir les connaissances nécessaires pour se développer professionnellement en tant que concepteurs experts en Rendu 3D. Tout d'abord, ils apprendront en profondeur l'utilisation de Marmoset, un software pionnier dans le monde de la sculpture numérique, car il utilise ses propres matériaux pour générer un résultat plus réaliste. Ils seront ensuite en mesure d'effectuer des *Renders* dans d'autres programmes tels que Substance Painter ou Zbrush.

Dans le module suivant, ils apprendront à effectuer le rendering d'un modèle 3D à l'aide du moteur VRay dans 3DS Max. Ils apprendront à utiliser les paramètres de base pour créer des lumières pratiques, des nœuds de manipulation et quelques astuces pour améliorer la modélisation sans avoir à modifier la géométrie. Enfin, le projet sera transféré vers le moteur temps réel Unreal Engine, considéré comme le meilleur programme de sa catégorie.

Tout ce contenu sera disponible à 100 % en ligne, ce qui permettra aux étudiants d'y accéder à tout moment, sans devoir interrompre leurs activités quotidiennes. Ils recevront également divers matériels et exercices pratiques pour se familiariser avec l'utilisation de ces logiciels et les utiliser avec plus de facilité dans leur travail quotidien. En bref, un programme complet et actualisé, idéal pour entrer dans ce nouveau secteur.

Ce Certificat Avancé en Rendu 3D contient le programme le plus complet et le plus actualisé du marché. Ses caractéristiques sont les suivantes:

- Le développement d'études de cas présentées par des experts en Rendering
- Les contenus graphiques, schématiques et éminemment pratiques avec lesquels ils sont conçus fournissent des informations sanitaires essentielles à la pratique professionnelle
- Des exercices pratiques où le processus d'auto-évaluation peut être utilisé pour améliorer l'apprentissage
- Il met l'accent sur les méthodologies innovantes
- Cours théoriques, questions à l'expert, forums de discussion sur des sujets controversés et travail de réflexion individuel
- Il est possible d'accéder aux contenus depuis tout appareil fixe ou portable doté d'une connexion à internet

*Grâce à ce programme, vous serez en mesure de positionner les lumières de vos projets afin de créer un environnement adéquat pour le modèle"* 

### Présentation | 07 tech

*Grâce au mode 100% en ligne de ce programme, vous pourrez organiser votre temps et votre rythme d'apprentissage à votre convenance"* 

Le corps enseignant du programme englobe des spécialistes réputés dans le domaine et qui apportent à ce programme l'expérience de leur travail, ainsi que des spécialistes reconnus dans de grandes sociétés et des universités prestigieuses.

Son contenu multimédia, élaboré avec la dernière technologie éducative, permettra aux professionnels un apprentissage situé et contextuel, c'est-à-dire un environnement simulé qui fournira une formation immersive programmée pour s'entraîner face à des situations réelles.

La conception de ce programme est axée sur l'Apprentissage par les Problèmes, grâce auquel le site professionnelles doit essayer de résoudre les différentes situations de la pratique professionnelle qui se présentent tout au long du programme. Pour ce faire, vous bénéficierez de l'aide d'un nouveau système vidéo interactif réalisé par des experts reconnus.

*La méthodologie Relearning vous permet d'apprendre de manière pratique et simple, en renforçant vos compétences pour relever de nouveaux défis professionnels.*

*Ce programme, axé sur le processus de Rendering 3D dans différents domaines de la conception, vous permettra d'acquérir une autonomie professionnelle.*

# <span id="page-7-0"></span>Objectifs 02

Face aux multiples applications du Rendering 3D dans le monde de la conception, ce Certificat Avancé a pour objectif d'apporter aux étudiants les connaissances et les astuces nécessaires pour se spécialiser dans ce domaine. Ainsi, ils pourront connaître en profondeur les matériaux et l'outil de rendering du programme Marmoset Toolbag, largement utilisé par les modeleurs et sculpteurs 3D. Grâce à cela, ils pourront passer de figures plates à des œuvres réalistes pour les inclure dans leur portfolio ou les présenter à leurs futurs clients.

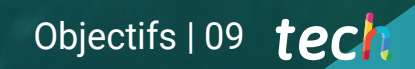

*À travers des exercices pratiques, vous vous familiariserez avec les softwares les plus utilisés pour réaliser le Rendu 3D"* 

**COMMUNITY** 

## tech 10 | Objectifs

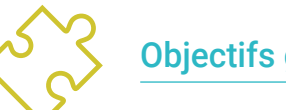

### Objectifs généraux

- Connaître en profondeur toutes les étapes de la création d'une modélisation 3D professionnelle
- Connaître et comprendre en détail le fonctionnement des textures et leur influence sur la modélisation
- Maîtriser plusieurs programmes axés sur la modélisation, les texturations et le temps réel utilisés aujourd'hui dans le monde professionnel
- Appliquer les connaissances acquises à la résolution de problèmes d'une modélisation
- Savoir organiser et contrôler le temps consacré à une modélisation 3D complète, en apprenant à évaluer son travail face à d'éventuels travaux
- Connaître les dernières nouveautés dans le monde de la modélisation et des jeux vidéo, en apprenant les outils les plus récents et les plus utilisés de chaque programme
- Utiliser de manière experte les connaissances acquises pour créer leurs propres projets et les ajouter intelligemment à leur portfolio
- Exploiter les ressources de chaque programme pour obtenir le meilleur effet pour votre modélisation
- Être formé professionnellement à l'organisation d'un temps de travail adéquat dans le cadre d'un emploi
- Résoudre des problèmes complexes et prendre des décisions responsables

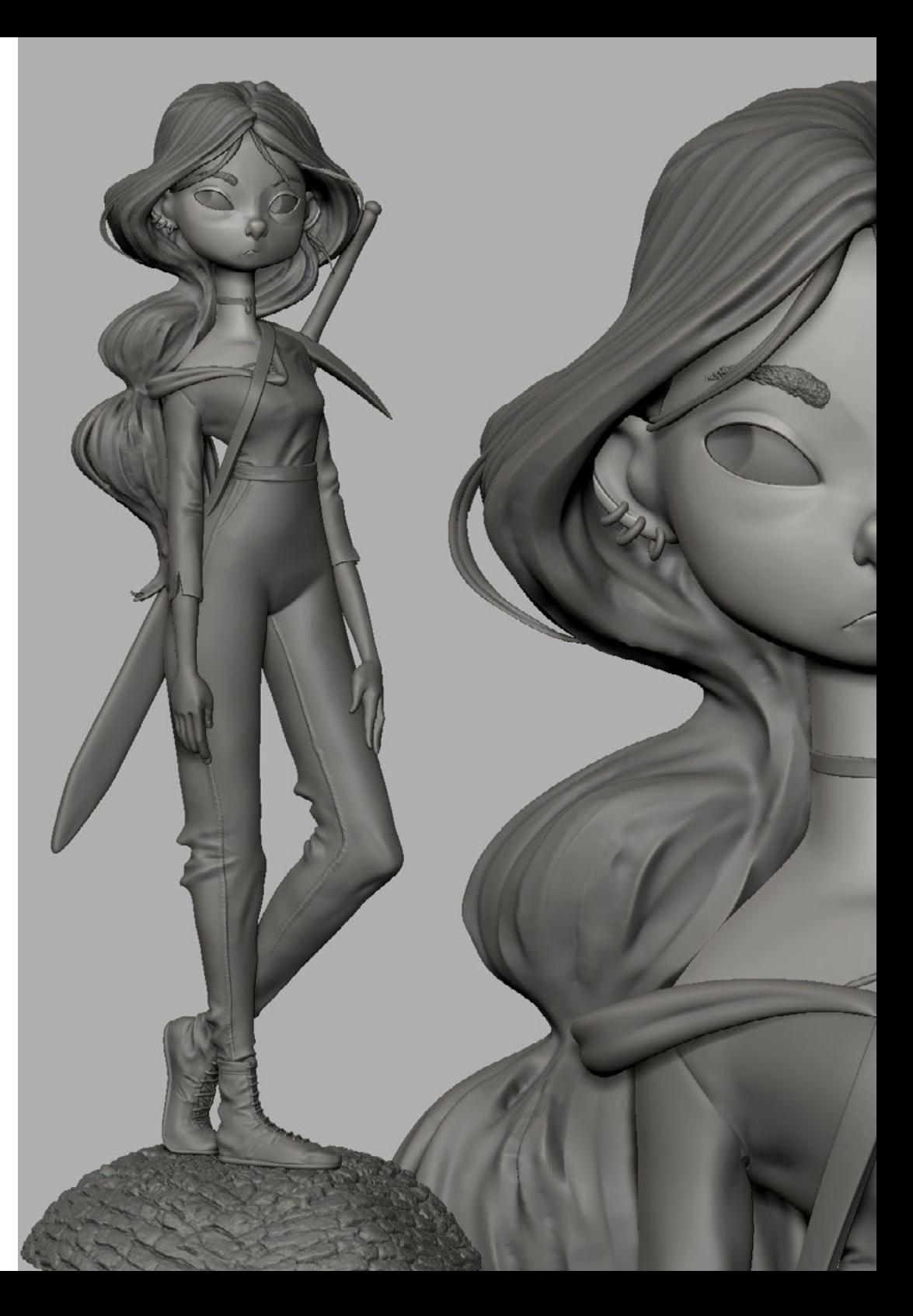

## Objectifs | 11 tech

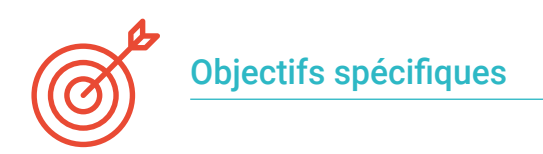

#### Module 1. Rendering

- Acquérir une connaissance approfondie des matériaux et de l'outil de rendu du programme Marmoset Toolbag, largement utilisé par les modélisateurs et sculpteurs 3D
- Comprendre comment positionner les lumières pour créer un environnement approprié
- Créer et positionner des caméras pour obtenir une perspective afin de rendre la modélisation 3D plus intéressante
- Exporter des rendus professionnels
- Connaissance de base de l'animation d'une caméra pour créer un rendu animé et obtenir plus d'effets
- Connaître les derniers outils des programmes
- Savoir comment faire un rendu de base avec d'autres programmes tels que IRay, Zbrush, Photoshop et Keyshot

#### Module 2. Rendering avec le moteur VRay dans 3DS Max

- Apprenez à connaître en profondeur le moteur VRay attribué au programme 3DS Max
- Configurer les options de rendu pour affecter le moteur de rendering idéal
- Apprenez à connaître les matériaux propres à VRay et à travailler avec eux par le biais de nœuds
- Faites migrer les textures créées dans Substance Painter vers le moteur VRay
- Configurer l'éclairage de notre scène VRay
- Donner plus de détails à notre modèle sans avoir besoin de modifier ou d'ajouter de la géométrie
- Positionner intelligemment notre modèle et la caméra pour créer une scène intéressante
- Réaliser des renders statiques et animés de la modélisation en 3D

#### Module 3. Exportation à Unreal

- Manipuler le moteur temps réel Unreal Engine de manière à ce qu'il soit parfaitement adapté pour travailler avec un modèle 3D et ses textures
- Comprendre les propriétés des matériaux Unreal
- Savoir comment travailler avec et comprendre les nœuds de matériaux Unreal, en donnant des effets aux textures pour obtenir des matériaux uniques
- Éclairer correctement une scène Unreal de manière réaliste en fonction de l'ambiance que vous souhaitez obtenir
- Configurer les *Lightmaps* , obtenir une meilleure résolution et optimiser les performances du moteur
- Effectuer un post-traitement de base pour réaliser les *Renders* avec de bons effets visuels

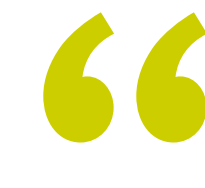

*Dans ce Certificat Avancé vous aurez plusieurs vidéos didactiques qui vous montreront le processus de Rendu 3D étape par étape"* 

## <span id="page-11-0"></span>03 Direction de la formation

Les enseignants en charge de ce programme ont travaillé plusieurs années en tant que designers, ils connaissent donc parfaitement les avancées de leur profession et, bien sûr, les astuces les plus pertinentes pour maîtriser à la perfection chaque software dans ce domaine. Ce qui fait d'eux les plus aptes à enseigner le contenu de ce Certificat Avancé. De plus, ils mettront à la disposition de l'étudiant tout le matériel pédagogique qui facilitera la compréhension de chaque aspect théorique du syllabus.

*Apprenez avec un groupe de professionnels du plus haut niveau dans le monde de la conception 3D"* 

## tech 14 | Direction de la formation

#### **Direction**

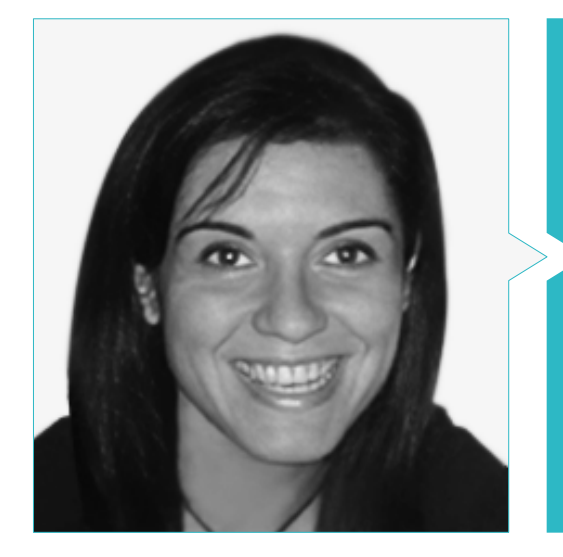

#### Mme Vidal Peig, Teresa

- Spécialiste des Arts et des Technologies (art numérique, 2D, 3D, VR et AR)
- Conceptrice et créatrice d'esquisses de personnages en 2D pour les jeux mobiles
- Designer chez Sara Lee, Motos Bordy, Hebo et Full Gass
- Enseignante et directrice du Master en Programmation de Jeux Vidéo
- Enseignante à l'Université de Gérone
- Doctorat en Architecture de l'Université Polytechnique de Catalogne
- Licence en Beaux-Arts de l'Université de Barcelone

#### Professeurs

#### Mme Jiménez Vaquero, Laura

- Modélisatrice Organique et de props, grooming, texturing et shading artist
- Modélisatrice 3D Organique et Inorganique pour Utopia Avatars chez EGO W3RLD
- Développement de la modélisation 3D hard surface pour des campagnes publicitaires chez Kutuko Studio
- Développement de la modélisation organique pour la campagne publicitaire de Nein Club
- Développement de la modélisation 3D pour la décoration d'intérieur chez Miltidesign
- Réalisation et coordination de l'exposition collective de femmes "Femenino plural"
- Travail d'image pour l'animation 2D "Naturaleza Encendida" au Jardin Botanique Royal de Madrid
- Diplôme en Beaux-Arts à l'Université Complutense de Madrid
- Master en Modélisation Organique par l'Académie Lightbox

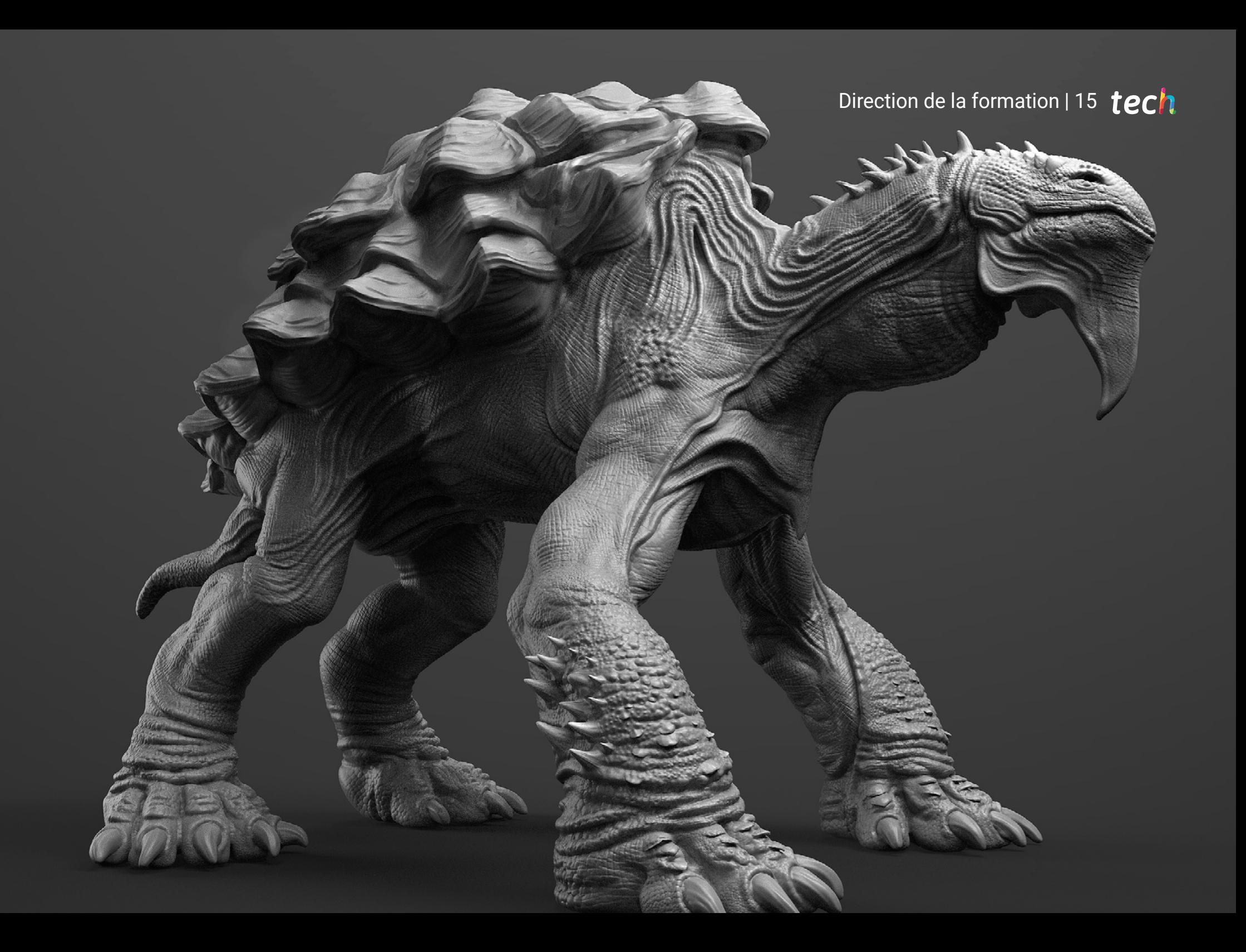

## <span id="page-15-0"></span>Structure et contenu 04

Ce programme en Rendu 3D contient un syllabus complet en relation avec ce processus de conception fondamental. Par conséquent, les étudiants approfondiront chaque étape de la création, de l'exportation et de l'achèvement d'un projet en utilisant les moteurs et les softwares les plus avancés disponibles aujourd'hui. Tout cela grâce à la méthodologie *Relearning* mise en œuvre par TECH, qui fournit aux étudiants le contenu théorique le plus récent sur la scène académique, ainsi que du matériel audiovisuel puissant et pratique.

*Grâce à ce programme complet, vous serez en mesure de maîtriser parfaitement l'un des moteurs de conception les plus pertinents d'aujourd'hui: Unreal Engine"* 

## $t \rho c h$  18 | Structure et contenu

#### Module 1. Rendering

- 1.1. Marmoset Toolbag
	- 1.1.1. Préparation de la Géométrie et du format FBX
	- 1.1.2. Concepts de base Importation de la géométrie
	- 1.1.3. Liens et matériel
- 1.2. Marmoset Toolbag. Sky
	- 1.2.1. Cadre environnemental
	- 1.2.2. Points lumineux
	- 1.2.3. Lumières en dehors de Sky
- 1.3. Marmoset Toolbag. Détails
	- 1.3.1. Ombre et pose
	- 1.3.2. Matériaux procéduraux
	- 1.3.3. Canaux et réflexion
- 1.4. Rendering en temps réel avec Marmoset Toolbag
	- 1.4.1. Exportation d'images avec transparence
	- 1.4.2. Exportation interactive Marmoset Viewer
	- 1.4.3. Exportation de films
- 1.5. Marmoset Toolbag. Caméras animées
	- 1.5.1. Préparation du modèle
	- 1.5.2. Caméra
	- 1.5.3. Caméra principale. Animation interactive
- 1.6. Marmoset Toolbag. Caméras animées avancées
	- 1.6.1. Ajout de nouvelles caméras
	- 1.6.2. Animation paramétrique
	- 1.6.3. Détails finaux
- 1.7. Marmoset Toolbag 4. Raytrace
	- 1.7.1. *Subsurface*
	- 1.7.2. *Ray Tracing*
	- 1.7.3. Ajout de caméras et rendu de carte
- 1.8. Rendu avec Substance Painter IRay
	- 1.8.1. Configuration de l'IRay
	- 1.8.2. *Viewer Settings*
	- 1.8.3. *Display Settings*
- 1.9. Rendering avec ZBRush
	- 1.9.1. Paramètres des matériaux
	- 1.9.2. BPR *Render* et lumières
	- 1.9.3. Masques BPR et rendu final dans Photoshop
- 1.10. Rendu avec Keyshot
	- 1.10.1. De Zbrush à Keyshot
	- 1.10.2. Matériaux et éclairage
	- 1.10.3. Composition Photoshop et image finale

#### Module 2. Rendering avec le moteur VRay dans 3DS Max

- 2.1. Affectation du Moteur de *Render* VRay
	- 2.1.1. Préparation de l'espace de *Render*
	- 2.1.2. Options de *Setup* du *Render* et attribution du *Render*
	- 2.1.3. Optimiser le temps de *Render*
- 2.2. Éclairage et création de lumière
	- 2.2.1. Éclairage 3 points
	- 2.2.2. Configuration de l'éclairage
	- 2.2.3. *Render Region*
- 2.3. Création et application des matériaux
	- 2.3.1. Matériaux VRay
	- 2.3.2. Configuration des matériaux VRay
	- 2.3.3. *Self-Illumination*
- 2.4. De Substance Painter à VRay
	- 2.4.1. Connecter les nœuds et les paramètres des matériaux
	- 2.4.2. Exporter les préréglages
	- 2.4.3. Configuration Smart Material dans VRay
- 2.5. Détails et positionnement dans la scène
	- 2.5.1. Appliquer des ombres en fonction de la position du modèle
	- 2.5.2. Ajuster le modèle et la silhouette
	- 2.5.3. Base métallique
- 2.6. Arrondi des surfaces
	- 2.6.1. VRayEdgeTex
	- 2.6.2. Fonctionnalité et configuration
	- 2.6.3. Rendu avec et sans arrondi

### Structure et contenu | 19 tech

#### 2.7. Champ de vision

- 2.7.1. La caméra et le plan
- 2.7.2. Ouverture de la caméra
- 2.7.3. Champ de vision
- 2.8. Ambient Occlusion et Iluminación Global
	- 2.8.1. GI et *Render* Elements
	- 2.8.2. VRayExtraTex et VrayDirt
	- 2.8.3. Multiplicateur d'illumination globale
- 2.9. Rendu d'une image statique
	- 2.9.1. Ajuster les valeurs de *Render*
	- 2.9.2. Sauvegarder le rendu final
	- 2.9.3. Composer *Ambient Occlusion*
- 2.10. Rendering d'une séquence
	- 2.10.1. Animation de la caméra
	- 2.10.2. Options de rendu pour la séquence
	- 2.10.3. Assemblage des images pour la séquence

#### Module 3. Exportation à Unreal

- 3.1. Unreal Engine
	- 3.1.1. Game Exporter
	- 3.1.2. Créer un nouveau projet et contrôle
	- 3.1.3. Importation de modèles à Unreal
- 3.2. Propriétés de base des matériaux
	- 3.2.1. Créer des matériaux et des noeuds
	- 3.2.2. Constant et ses valeurs
	- 3.2.3. Texture Sample
- 3.3. Nœuds de matériaux communs
	- 3.3.1. Multiply
	- 3.3.2. Texture Coordinate
	- 3.3.3. Add
	- 3.3.4. Fresnel
	- 3.3.5. Panner
- 3.4. Matériaux et bloom
	- 3.4.1. Linear Interpolate
	- 3.4.2. Power
	- 3.4.3. Clamp
- 3.5. Textures pour modifier le matériau
	- 3.5.1. Masques
	- 3.5.2. Textures transparentes
	- 3.5.3. Match Color
- 3.6. Éclairage de base
	- 3.6.1. *Light Source*
	- 3.6.2. *Skylight*
	- 3.6.3. Brouillard
- 3.7. Remplissage et éclairage créatif
	- 3.7.1. *Point Light*
	- 3.7.2. *Spotlight* et *Rectlight*
	- 3.7.3. Les objets comme sources de lumière
- 3.8. L'éclairage nocturne
	- 3.8.1. Propriétés des *Light Source*
	- 3.8.2. Propriétés des *Fog*
	- 3.8.3. Propriétés des *Skylight*
- 3.9. *Lightmaps*
	- 3.9.1. Modes de visualisation. *Lightmap Density*
	- 3.9.2. Améliorer la résolution des *Lightmaps*
	- 3.9.3. *Volume d'importance de la masse légère*
- 3.10. Rendering
	- 3.10.1. Caméras et leurs paramètres
	- 3.10.2. Post-traitement de base
	- 3.10.3. *High Resolution Screenshot*

# <span id="page-19-0"></span>05 Méthodologie

Ce programme de formation offre une manière différente d'apprendre. Notre méthodologie est développée à travers un mode d'apprentissage cyclique: *le Relearning*.

Ce système d'enseignement est utilisé, par exemple, dans les écoles de médecine les plus prestigieuses du monde et a été considéré comme l'un des plus efficaces par des publications de premier plan telles que le *New England Journal of Medicine.*

*Découvrez Relearning, un système qui renonce à l'apprentissage linéaire conventionnel pour vous emmener à travers des systèmes d'enseignement cycliques: une façon d'apprendre qui s'est avérée extrêmement efficace, en particulier dans les matières qui exigent la mémorisation"* 

## tech 22 | Méthodologie

#### Étude de Cas pour mettre en contexte tout le contenu

Notre programme offre une méthode révolutionnaire de développement des compétences et des connaissances. Notre objectif est de renforcer les compétences dans un contexte changeant, compétitif et hautement exigeant.

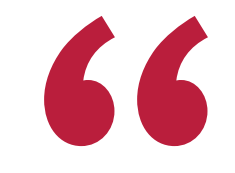

*Avec TECH, vous pouvez expérimenter une manière d'apprendre qui ébranle les fondations des universités traditionnelles du monde entier"*

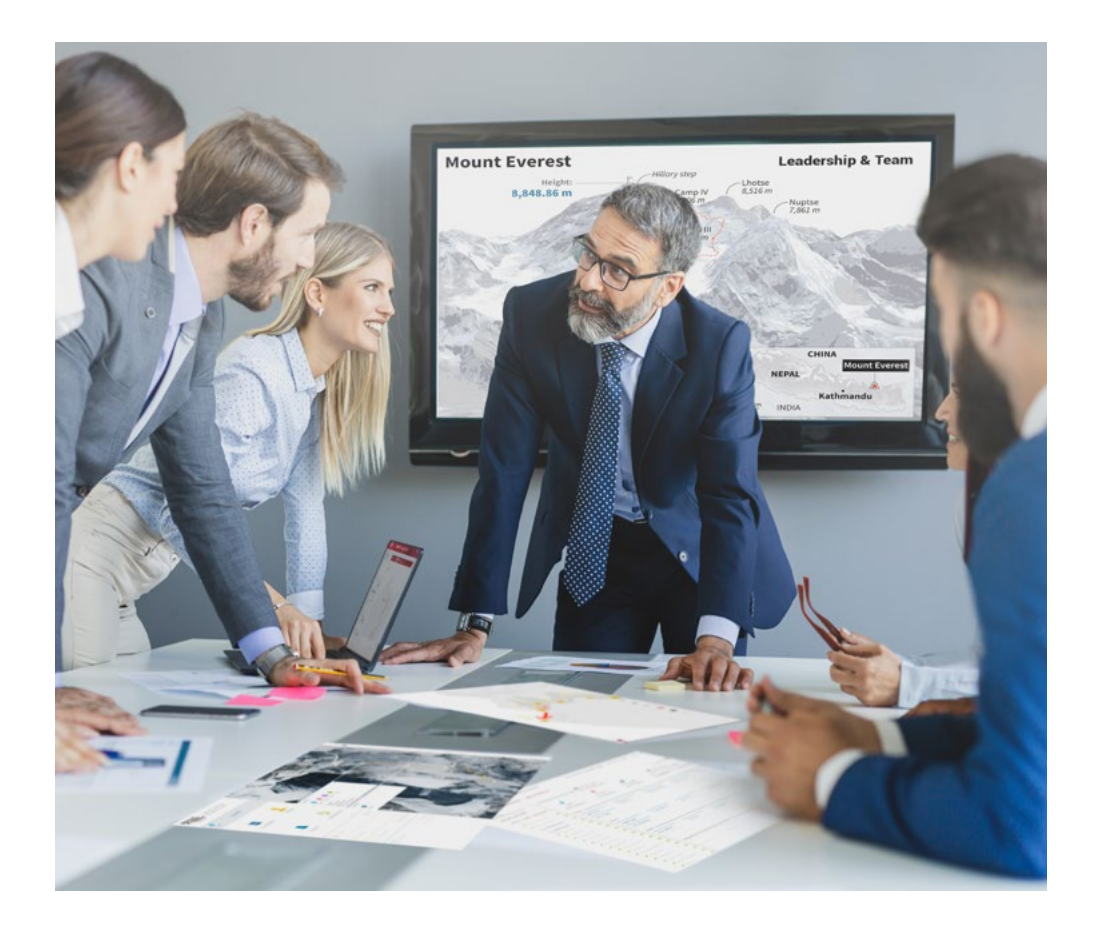

*Vous bénéficierez d'un système d'apprentissage basé sur la répétition, avec un enseignement naturel et progressif sur l'ensemble du cursus.*

### Méthodologie | 23 tech

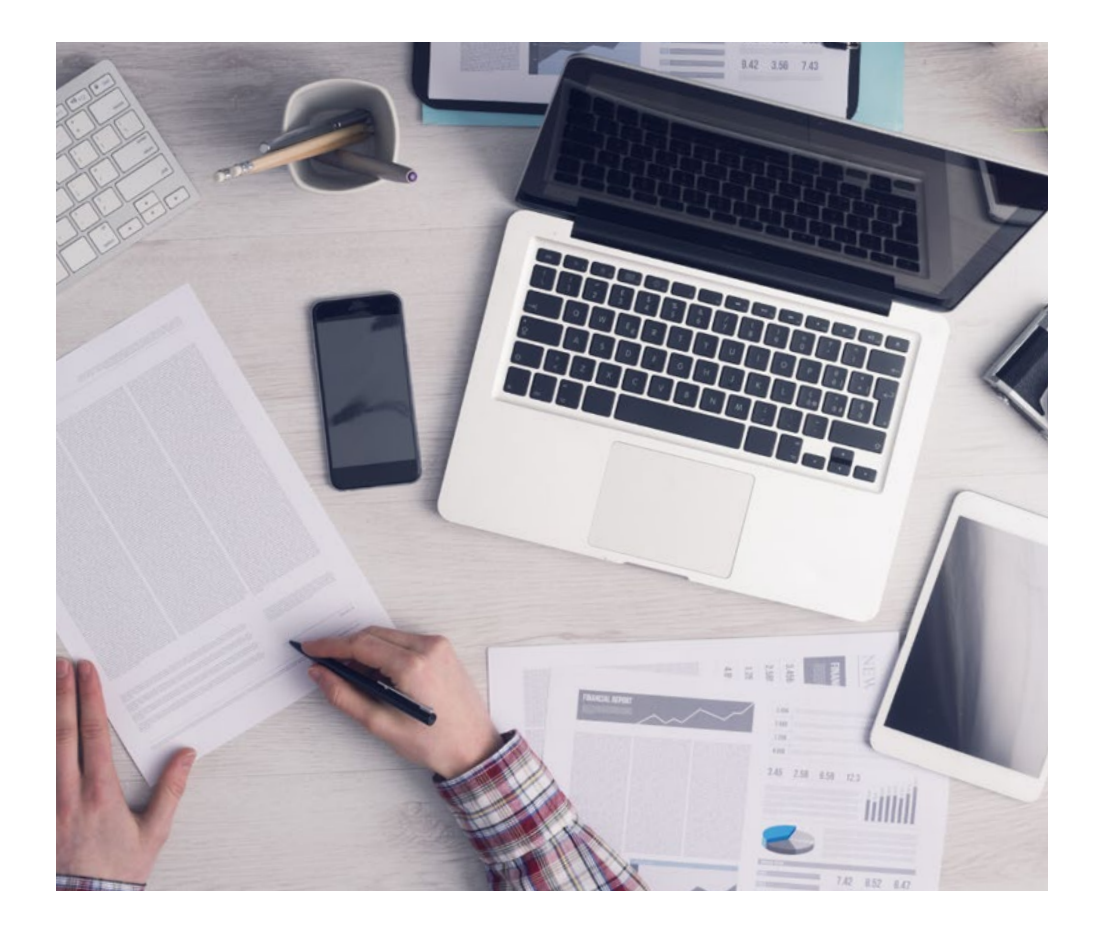

*L'étudiant apprendra, par des activités collaboratives et des cas réels, à résoudre des situations complexes dans des environnements commerciaux réels.*

#### Une méthode d'apprentissage innovante et différente

Cette formation TECH est un programme d'enseignement intensif, créé de toutes pièces, qui propose les défis et les décisions les plus exigeants dans ce domaine, tant au niveau national qu'international. Grâce à cette méthodologie, l'épanouissement personnel et professionnel est stimulé, faisant ainsi un pas décisif vers la réussite. La méthode des cas, technique qui constitue la base de ce contenu, permet de suivre la réalité économique, sociale et professionnelle la plus actuelle.

> *Notre programme vous prépare à relever de nouveaux défis dans des environnements incertains et à réussir votre carrière"*

La méthode des cas a été le système d'apprentissage le plus utilisé par les meilleures facultés du monde. Développée en 1912 pour que les étudiants en Droit n'apprennent pas seulement le droit sur la base d'un contenu théorique, la méthode des cas consiste à leur présenter des situations réelles complexes afin qu'ils prennent des décisions éclairées et des jugements de valeur sur la manière de les résoudre. En 1924, elle a été établie comme méthode d'enseignement standard à Harvard.

 $\mathbf{K}$ 

Dans une situation donnée, que doit faire un professionnel? C'est la question à laquelle nous sommes confrontés dans la méthode des cas, une méthode d'apprentissage orientée vers l'action. Tout au long du programme, les étudiants seront confrontés à de multiples cas réels. Ils devront intégrer toutes leurs connaissances, faire des recherches, argumenter et défendre leurs idées et leurs décisions.

## tech 24 | Méthodologie

#### Relearning Methodology

TECH combine efficacement la méthodologie des études de cas avec un système d'apprentissage 100% en ligne basé sur la répétition, qui associe 8 éléments didactiques différents dans chaque leçon.

Nous enrichissons l'Étude de Cas avec la meilleure méthode d'enseignement 100% en ligne: le Relearning.

> *En 2019, nous avons obtenu les meilleurs résultats d'apprentissage de toutes les universités en ligne du monde.*

À TECH, vous apprendrez avec une méthodologie de pointe conçue pour former les managers du futur. Cette méthode, à la pointe de la pédagogie mondiale, est appelée Relearning.

Notre université est la seule université autorisée à utiliser cette méthode qui a fait ses preuves. En 2019, nous avons réussi à améliorer les niveaux de satisfaction globale de nos étudiants (qualité de l'enseignement, qualité des supports, structure des cours, objectifs...) par rapport aux indicateurs de la meilleure université en ligne.

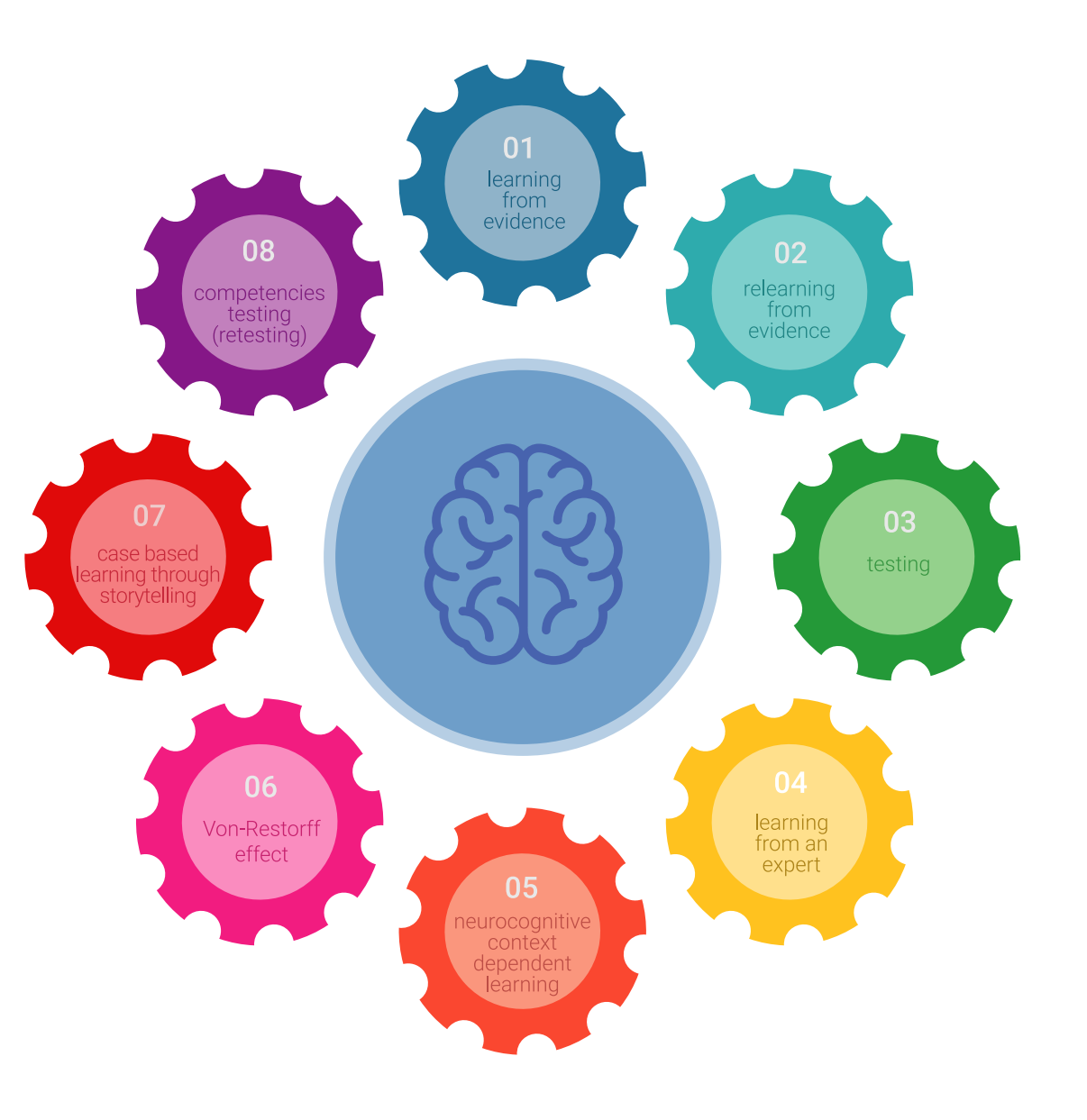

### Méthodologie | 25 tech

Dans notre programme, l'apprentissage n'est pas un processus linéaire, mais se déroule en spirale (apprendre, désapprendre, oublier et réapprendre). Par conséquent, chacun de ces éléments est combiné de manière concentrique. Cette méthodologie a permis de former plus de 650.000 diplômés universitaires avec un succès sans précédent dans des domaines aussi divers que la biochimie, la génétique, la chirurgie, le droit international, les compétences en gestion, les sciences du sport, la philosophie, le droit, l'ingénierie, le journalisme, l'histoire, les marchés financiers et les instruments. Tout cela dans un environnement très exigeant, avec un corps étudiant universitaire au profil socio-économique élevé et dont l'âge moyen est de 43,5 ans.

> *Le Relearning vous permettra d'apprendre avec moins d'efforts et plus de performance, en vous impliquant davantage dans votre formation, en développant un esprit critique, en défendant des arguments et en contrastant des opinions: une équation directe vers le succès.*

À partir des dernières preuves scientifiques dans le domaine des neurosciences, non seulement nous savons comment organiser les informations, les idées, les images et les souvenirs, mais nous savons aussi que le lieu et le contexte dans lesquels nous avons appris quelque chose sont fondamentaux pour notre capacité à nous en souvenir et à le stocker dans l'hippocampe, pour le conserver dans notre mémoire à long terme.

De cette manière, et dans ce que l'on appelle Neurocognitive context-dependent e-learning, les différents éléments de notre programme sont reliés au contexte dans lequel le participant développe sa pratique professionnelle.

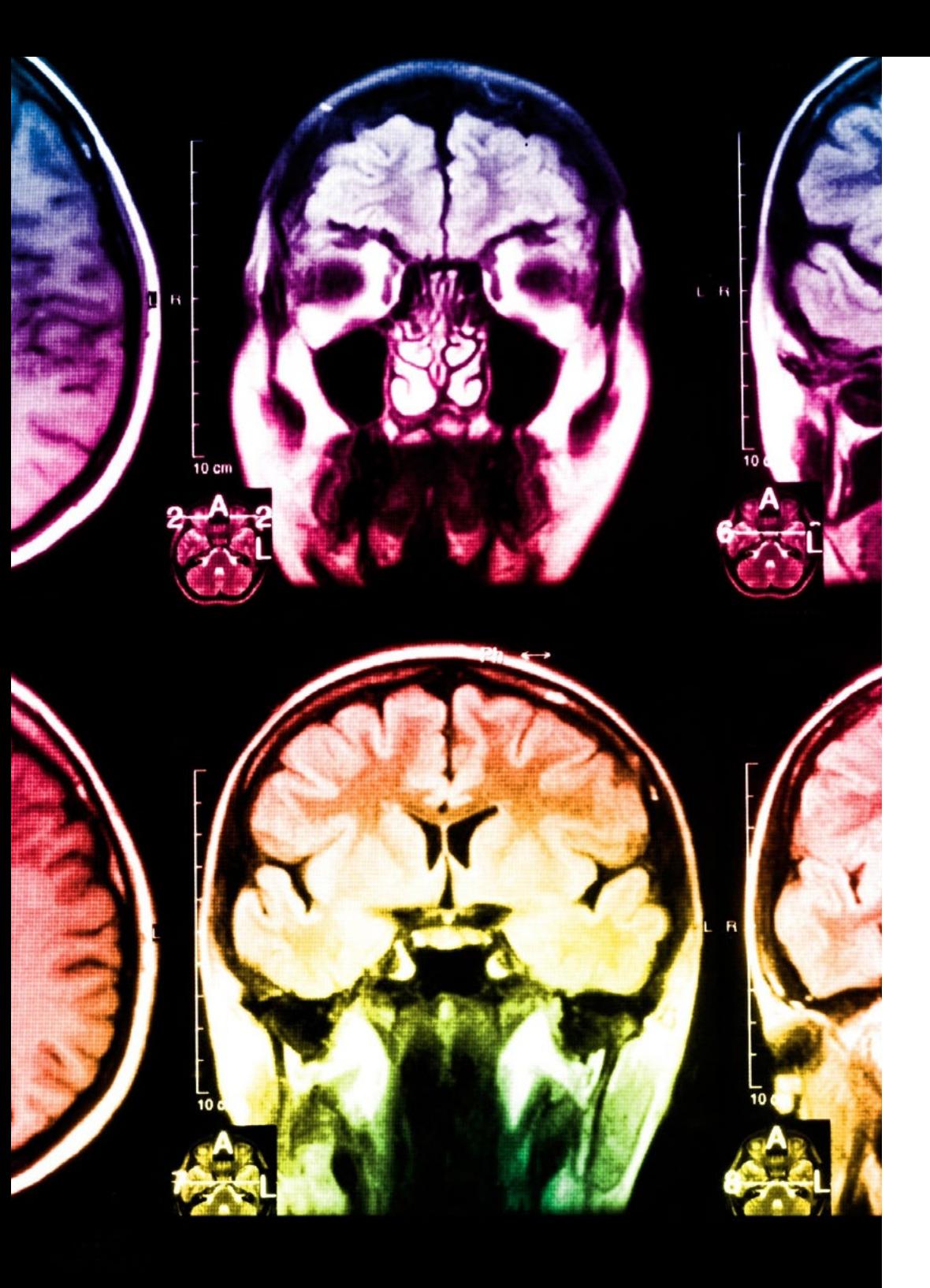

## 26 | Méthodologie

Ce programme offre le support matériel pédagogique, soigneusement préparé pour les professionnels:

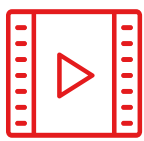

#### **Support d'étude**

Tous les contenus didactiques sont créés par les spécialistes qui enseigneront le cours, spécifiquement pour le cours, afin que le développement didactique soit vraiment spécifique et concret.

Ces contenus sont ensuite appliqués au format audiovisuel, pour créer la méthode de travail TECH en ligne. Tout cela, avec les dernières techniques qui offrent des pièces de haute qualité dans chacun des matériaux qui sont mis à la disposition de l'étudiant.

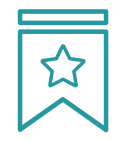

#### **Cours magistraux**

Il existe de nombreux faits scientifiques prouvant l'utilité de l'observation par un tiers expert.

La méthode "Learning from an Expert" permet au professionnel de renforcer ses connaissances ainsi que sa mémoire, puis lui permet d'avoir davantage confiance en lui concernant la prise de décisions difficiles.

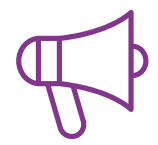

#### **Pratiques en compétences et aptitudes**

Les étudiants réaliseront des activités visant à développer des compétences et des aptitudes spécifiques dans chaque domaine. Des activités pratiques et dynamiques pour acquérir et développer les compétences et aptitudes qu'un spécialiste doit développer dans le cadre de la mondialisation dans laquelle nous vivons.

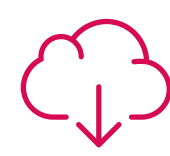

#### **Lectures complémentaires**

Articles récents, documents de consensus et directives internationales, entre autres. Dans la bibliothèque virtuelle de TECH, l'étudiant aura accès à tout ce dont il a besoin pour compléter sa formation.

**10%**

**8%**

### Méthodologie | 27 tech

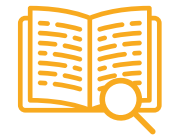

#### **Case studies**

Ils réaliseront une sélection des meilleures études de cas choisies spécifiquement pour ce diplôme. Des cas présentés, analysés et tutorés par les meilleurs spécialistes de la scène internationale.

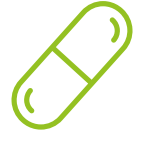

#### **Résumés interactifs**

L'équipe TECH présente les contenus de manière attrayante et dynamique dans des pilules multimédia comprenant des audios, des vidéos, des images, des diagrammes et des cartes conceptuelles afin de renforcer les connaissances.

Ce système éducatif unique pour la présentation de contenu multimédia a été récompensé par Microsoft en tant que "European Success Story".

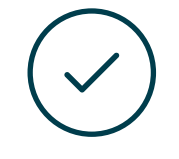

#### **Testing & Retesting**

Les connaissances de l'étudiant sont périodiquement évaluées et réévaluées tout au long du programme, par le biais d'activités et d'exercices d'évaluation et d'autoévaluation, afin que l'étudiant puisse vérifier comment il atteint ses objectifs.

**4%**

**3%**

**25%**

**20%**

# <span id="page-27-0"></span>Diplôme 06

Le Certificat Avancé en Rendu 3D garantit, outre la formation la plus rigoureuse et la plus actualisée, l'accès à un diplôme de Certificat Avancé délivré par TECH Université Technologique.

Diplôme | 29 tech

*Terminez ce programme avec succès et recevez votre diplôme sans avoir à vous soucier des déplacements ou des formalités administratives"*

## tech 30 | Diplôme

Ce Certificat Avancé en Rendu 3D contient le programme le plus complet et le plus actualisé du marché.

Après avoir passé l'évaluation, l'étudiant recevra par courrier\* avec accusé de réception son diplôme de Certificat Avancé délivrée par TECH Université Technologique.

Le diplôme délivré par TECH Université Technologique indiquera la note obtenue lors du Certificat Avancé, et répond aux exigences communément demandées par les bourses d'emploi, les concours et les commissions d'évaluation des carrières professionnelles.

Diplôme: Certificat Avancé en Rendu 3D Modalité: en ligne Durée: 6 mois

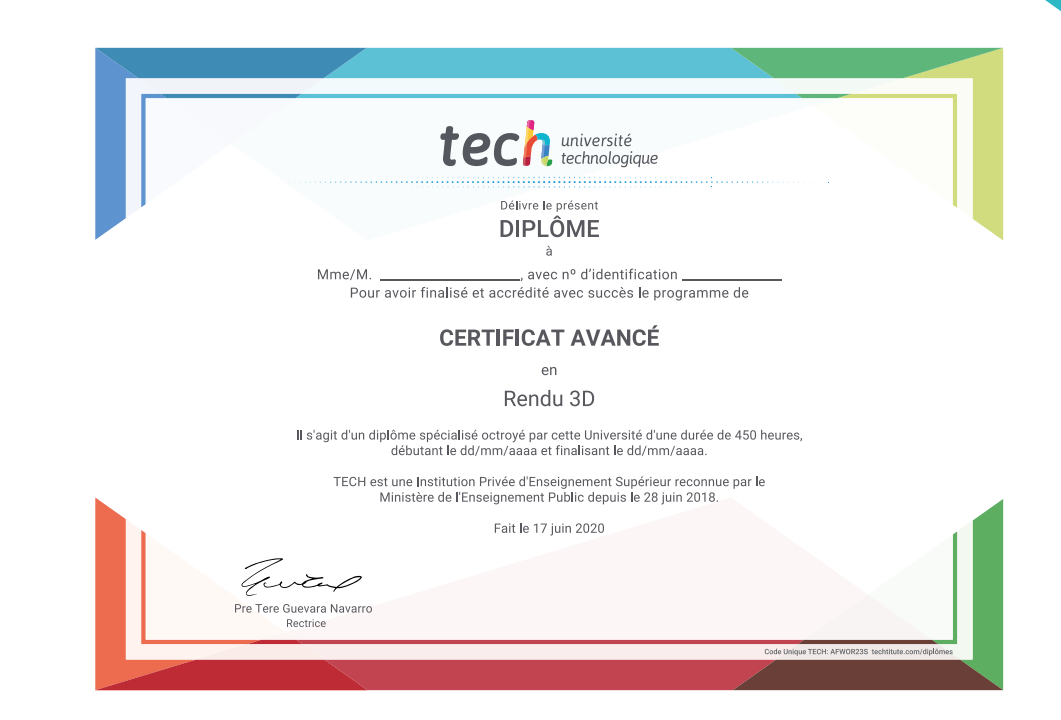

\*Si l'étudiant souhaite que son diplôme version papier possède l'Apostille de La Haye, TECH EDUCATION fera les démarches nécessaires pour son obtention moyennant un coût supplémentaire.

tech, université Certificat Avancé Rendu 3D » Modalité: en ligne » Durée: 6 mois » Qualification: TECH Université Technologique » Horaire: à votre rythme » Examens: en ligne

## Certificat Avancé Rendu 3D

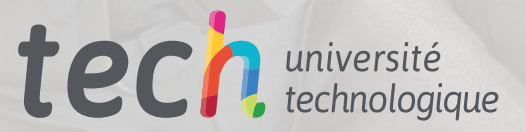

A Right